# **E20-616Q&As**

Symmetrix Installation and Troubleshooting Specialist

### **Pass EMC E20-616 Exam with 100% Guarantee**

Free Download Real Questions & Answers **PDF** and **VCE** file from:

**https://www.leads4pass.com/e20-616.html**

100% Passing Guarantee 100% Money Back Assurance

Following Questions and Answers are all new published by EMC Official Exam Center

**C** Instant Download After Purchase **83 100% Money Back Guarantee** 365 Days Free Update

800,000+ Satisfied Customers

**Leads4Pass** 

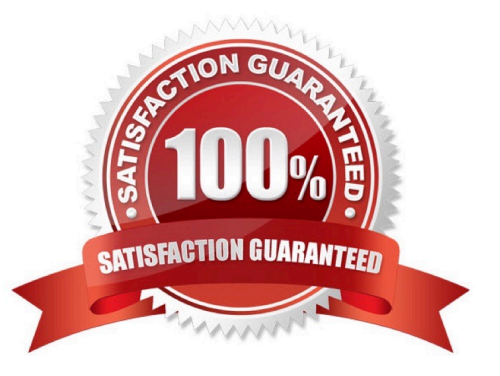

#### **QUESTION 1**

What is the maximum distance for System Bay Dispersion in a VMAX 40K configuration?

- A. 82.0 feet/25m
- B. 32.8 feet/10m
- C. 16.4 feet/5m
- D. 49.2 feet/15m

Correct Answer: A

#### **QUESTION 2**

You are reviewing a VMAX configuration and find 4 TDAT devices. Which type of Symmetrix VMAX feature is configured?

- A. Cascaded
- B. Auto-Provsioning
- C. Virtual-Provisioning
- D. SNAP
- Correct Answer: C

#### **QUESTION 3**

What is the Best Practice when configuring Fast VP volumes?

- A. Data devices should have the same emulation.
- B. Data devices should have different protection type.
- C. Data device in a pool can be of different rotational speed.
- D. Data devices in a pool can be different in size.

Correct Answer: A

#### **QUESTION 4**

A CE is currently installing a VMAX 40K. Where should the light panel cables of the System Bay be connected?

A. Engine 4

- B. 1st AC slot
- C. Engine 5
- D. 2nd AC slot

Correct Answer: A

#### **QUESTION 5**

Refer to the exhibit.

# **Management Module connections**

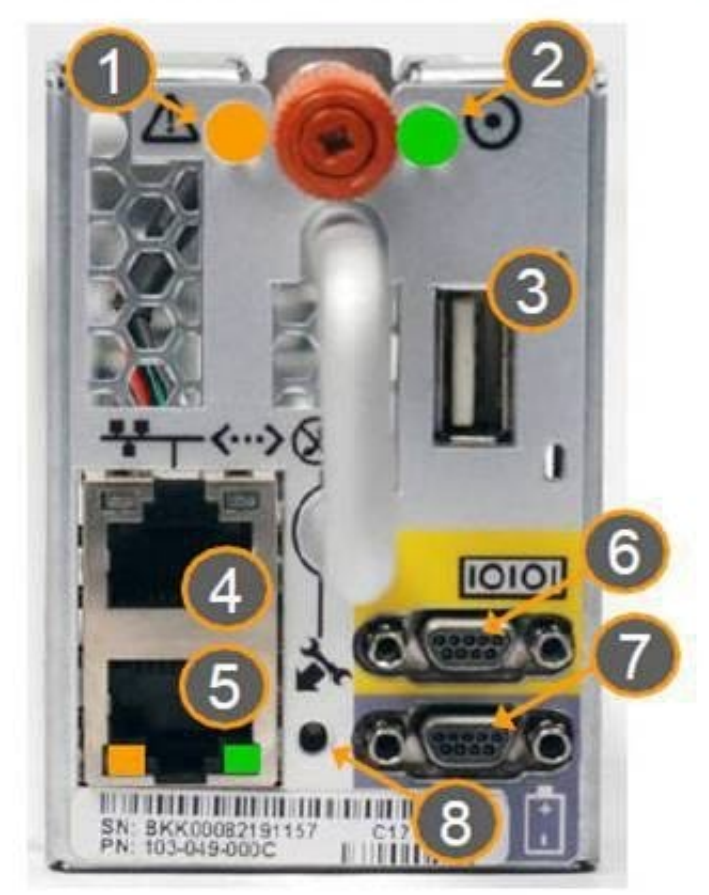

You have a Management Module installed in the lowest Symmetrix VMAX 40K Engine number in system bay 2. In which position is the service processor cable installed?

- A. 4
- B. 5
- C. 6
- D. 7

Correct Answer: B

#### **QUESTION 6**

A customer using a VMAX 20K containing 2 standard storage bays, each containing 90 drives wants to expand their capacity to 120 drives. What is the least expensive way to expand the existing configuration, but still a good choice for optimal performance in this configuration?

- A. Add four DAEs to each storage bay, each containing 15 drives
- B. Add eight DAEs to the first storage bay, each containing 15 drives
- C. Add two storage bays, one to each loop and each bay containing four DAEs with 15 drives each

D. Add one storage bay containing eight DAEs with 15 drives each to the first loop

Correct Answer: A

#### **QUESTION 7**

A new customer has purchased a VMAX 10K array. During implementation they explain requirements for one application that requires a point-in-time copy of the primary volumes every six hours, and retention for seven days. The change rate is expected to be low.

Which replication solution should be recommended?

- A. TimeFinder VP Snap
- B. TimeFinder/Snap
- C. RecoverPoint CDP
- D. TimeFinder/Clone

Correct Answer: A

#### **QUESTION 8**

Refer to the Exhibit.

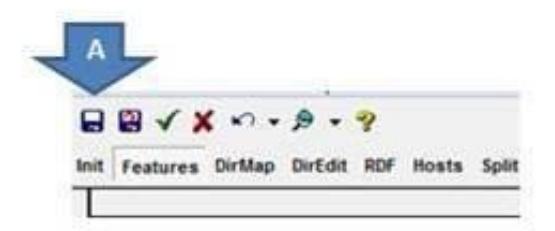

What is the purpose of \\'A\\' as illustrated in the configuration tool bar selections?

- A. Saves IMPL file to disk under the same name and folder.
- B. Saves IMPL bin under a different name and folder.
- C. Saves changes made in current window, which is required before closing.
- D. Tests configuration changes made in this window.

Correct Answer: A

#### **QUESTION 9**

What is the maximum DAE count for Engine 1 of a VMAX 10K (987) dense configuration?

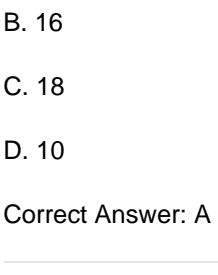

#### **QUESTION 10**

On a VMAX 10K, what is a Power Vault requirement?

- A. 20 vault devices per engine
- B. 32 vault devices per engine
- C. Vault devices are configured on the first five drives of all DAEs.
- D. Five vault drives per DA slice

Correct Answer: B

#### **QUESTION 11**

What is a SymmWin Best Practice when configuring disk drives?

- A. Smaller drives perform better.
- B. Go deep then wide when adding drives.
- C. Protection type is irrelevant.
- D. Use Raid 5 instead of Raid 6 when data availability is secondary.

Correct Answer: D

#### **QUESTION 12**

You installed Symmwin on your service laptop. You tried to run the command A7,C to verify the status of

the devices, but the Inlines icon is disabled. What needs to done to successfully complete this activity?

A. Move to the VMAX service processor.

- B. Log in with the Engineering account.
- C. Use the Tools menu dropdown and choose Inlines.
- D. Change the access level to Expert.

Correct Answer: A

#### **QUESTION 13**

You are installing a VMAX 40K with dispersed daisy chain Storage Bays. What is the maximum distance of separation?

A. 3.6M

- B. 25M
- C. 10M
- D. 6.5M

Correct Answer: A

#### **QUESTION 14**

Where are the daisy chained DAEs for engine 3 located in a fully populated VMAX 10K (987) dense configuration?

A. System Bay 3 only.

- B. System Bay 3 and bottom of Storage Bay 1B.
- C. Bottom of Storage Bay 1B only.
- D. System Bay 3 and top of Storage Bay 1B.

Correct Answer: B

#### **QUESTION 15**

What is an advantage of using the Hosts tab when creating an open system configuration with SymmWin?

- A. Volume addressing is easier in the Vols Map
- B. Automatically copies sets director flags on the ports
- C. It is designed to add an unknown host to the configuration
- D. The "rule of 17" is automatically invoked when selecting port pairs

Correct Answer: A

[Latest E20-616 Dumps](https://www.leads4pass.com/e20-616.html) **[E20-616 Study Guide](https://www.leads4pass.com/e20-616.html)** [E20-616 Exam Questions](https://www.leads4pass.com/e20-616.html)